## **Depreciation Chapter With Simple Examples In Slideshow**

Eventually, you will certainly discover a other experience and expertise by spending more cash. yet when? reach you say you will that you require to acquire something hat will lead you to understand even more something lik

It is your definitely own mature to enactment reviewing habit. accompanied by guides you could enjoy now is **depreciation chapter with simple examples in slideshow** below.

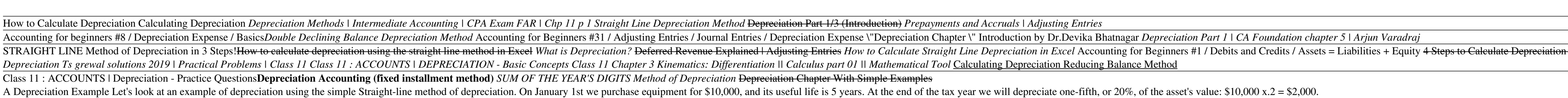

Depreciation Accounting: Depreciation Methods with Solved ... The depreciation base is constant throughout the years and is calculated as follows: Depreciation Base = Cost - Salvage value. Depreciation Base = \$25,000 - \$0 = \$25,000. 2. The remaining life is simply the remaining life

Accounting Depreciation Lesson Plan, Calculating, Assets ... Just click the "start quiz" button and start Depreciation MCQs quiz. If you find difficulty in answering these questions, read the 'Depreciation' chapter thoroughly from the 'Financial Accounting' section of the website. [

Depreciation - Play Accounting - Explanation, Examples ... a. Solve for the sum of years. Sum of years =  $(n/2)$   $(n + 1)$  Sum of years =  $(5/2)$   $(5 + 1)$  Sum of years = 15 years. b. Solve for the total depreciation up to the third year. Total depreciation =  $(FC - SV)$   $(5 + 4 + 3)$  / 15

### Depreciation: A Beginner's Guide with Examples

Depreciation translates to lowering the value of something, in this case, capital or fixed assets. The purpose of depreciation accounting is to match the cost of the asset to the revenue earned from such asset keeping in m

Depreciation Methods: Check Formula, Factors & Types ... 2 Accounting for depreciation in Accumulated depreciation account. Although recording depreciation charge straight in the asset account is simple and clear as we can see above but it has one major problem. It distorts the

Accounting for Depreciation | Journal Entries | T-Accounts ... Straight Line Depreciation Method Examples Suppose a business has bought a machine for \$ 10,000. They have estimated the useful life of the machine to be 8 years with a salvage value of \$ 2,000. Now, as per the straight li

Depreciation Methods - 4 Types of Depreciation You Must Know!

Depreciation Chapter With Simple Examples In Slideshow

Depreciation Methods - principlesofaccounting.com Fixed asset record with depreciation. Keep track of your equipment and other fixed assets with this accessible spreadsheet template. Record the asset details, including serial number, physical location, and depreciation wi

#### Methods of Depreciation: Formulas, Problems, and Solutions ...

The formula for straight line depreciation is: Annual Depreciation expense = (Asset cost - Residual Value) / Useful life of the asset. Example - Suppose a manufacturing company purchases a machinery for Rs. 100,000 and the

What Is Depreciation - Types, Formula & Calculation ... Example #2 A company purchases 40 units of storage tanks worth \$1,00,000/- per unit. Tanks have a useful life of 10 years and a scrap value of \$11000/-. The company uses a Double declining method of depreciation for calcul

Depreciation Rate (Formula, Examples) | How to Calculate?

Is this the right book for me? Basic Accounting is a complete, step-by-step course in elementary accounting. Giving clear and concise explanations, diagrams and concise explanations, diagrams and worked examples enable you 1: Introduction Chapter 2: Source documents Chapter 3: The ledger system Chapter 4: Balancing the cash book Chapter 5: Double entry theory and practice Chapter 5: The bottom chapter 6: The bottom or other 13: The bottom or other 14: Credit transactions and supplier 15: The action of the other 15: The action of the other 16: Panker 16: Panker 16: Panker 17: War and PAYE Chapter 18: Clasification of the AYE Chapter 18: Clasification of the AYE Chapter 18: Clasification of the AYE Chapter 18: Clasification of the AYE Chapter 18: Clasification of the AYE Chapter 18: Clasification of the AYE Chapter 18: Clasification of the AYE Chapter 18: Clasification of the AVE Chapter 18: Quotion, 19: Final account for Chapter 19: Final account for Chapter 20: Interpretation of account. Chapter 21: Cash flow statements Chapter 21: Cash flow statements Chapter 22: Cash flow statements Chapter 22: Cash flow statements Chapter 23: Color and cipher 23: Constant and revenue exponent of the paper. 23: The general adjustment of the paper. 24: Department of Chapter 24: Department of the paper. 25: Band debts and proper 24: Department of the paper. 26: Your and Chapter 25: Band debts and the power of the paper. 27: Incomplete records and simple entry Chapter 26: Your and Chapter 27: Incomplete records and single entry Chapter 28: Non-trading concepts and cluster 29: Control. A covuncting for management. Chapter 23: The general adjustment of the paper, journal, and the power of the paper, and a number of 24: non-finance of a limited company Chapter 36: Accounting standards Chapter 36: Accounting standards Chapter 26: Accounting standards Chapter 37: Non-financial reporting Chapter 37: Non-financial reporting Chapter 38: Comput illustrate what you've learnt and how to use it.

This text is written for high school graduates preparing to take business or science courses at community colleges or universities, working professionals who feel they need a math review from the basics, and young students

Endorsed Banker Institute as required reading for its Charetered Banker programme, Commercial Lending supports readers that wish to develop their ability to analyze the conomic climate, future market and sector expectation how to assess the performance and creditworthiness of a business; how to critically evaluate the robustness of cash flow; and how to undertake sensitivity analysis to quantify sustainable debt repayment capacity. This prac

## Top 8 Problems on Depreciation of an Asset

However, there are different factors considered by a company in order to calculate depreciation. One such factor is the depreciation method. Thus, companies use different depreciation methods in order to calculate deprecia

Tax-Free Wealth is about tax planning concepts. It's about how to use your country's tax laws to your country's tax laws to your benefit. In this book, Tom Wheelwright will tell you how the tax laws work. And how they are Wealth.

The easy way to master an intermediate accounting course Intermediate accounting courses are Intermediate accounting courses are required for studentsseeking bachelor's degrees in accounting For Dummies covers all the topi Accepted Accounting Principles (GAAP),International Financial Reporting Standards (IFRS), financial Reporting Standards (IFRS), financial ratioanalysis, equity accounting, investment strategies, financial state ment or pep

# Straight Line Depreciation Method (Definition, Examples)

What is depreciation? Accounting entries of depreciation

Depreciation | Explanation | AccountingCoach

Under the straight-line approach the annual depreciation is calculated by dividing the depreciable base by the service life. To illustrate assume that an asset has a \$100,000 cost, \$10,000 salvage value, and a four-year li

Fixed asset record with depreciation - templates.office.com

Depreciation and Causes for Depreciation Perhaps one of the most common accounting concepts, Depreciation is a topic that requires in-depth and conceptual study. In order to gain a fundamental understanding of the subject,

Copyright code : fb8634c2ef7c9387a11f7dc01b2f5668

Depreciation Chapter With Simple Examples A Depreciation Example Let's look at an example of depreciation using the simple Straight-line method of depreciation. On January 1st we purchase equipment for \$10,000, and its use

2. Define depreciation Provide real life examples – cars, computers; 3. Discuss land Introduce the concept of appreciation 4. Present depreciation as business expense discuss the fact that it has no dollar value 5. Introdu

Prepare Machinery Account and Depreciation Account for four accounting years ended 31st March. 2012: Depreciation of an Asset: Problem and Solution # 2. The cost of machinery in use with a firm on 1st April, 2011 was Rs 2,

Depreciation is the cost of an asset used during the operation of a business like manufacturing, trading etc. For example A Machinery bought by a manufacturer for 100000 uses it continually for the production during all fi

Under this depreciation method, the depreciation for each full year is the same amount. The depreciation expense for a full year when computed under the straight-line method is illustrated here: If a company will report th

n using the Straight Line Method Accrued Expenses Broken Down | Adjusting Entries GCSE maths depreciation How to Calculate Units of Production Depreciation Reducing Balance Method of Depreciation 03 | Chapter-14 | Deprecia